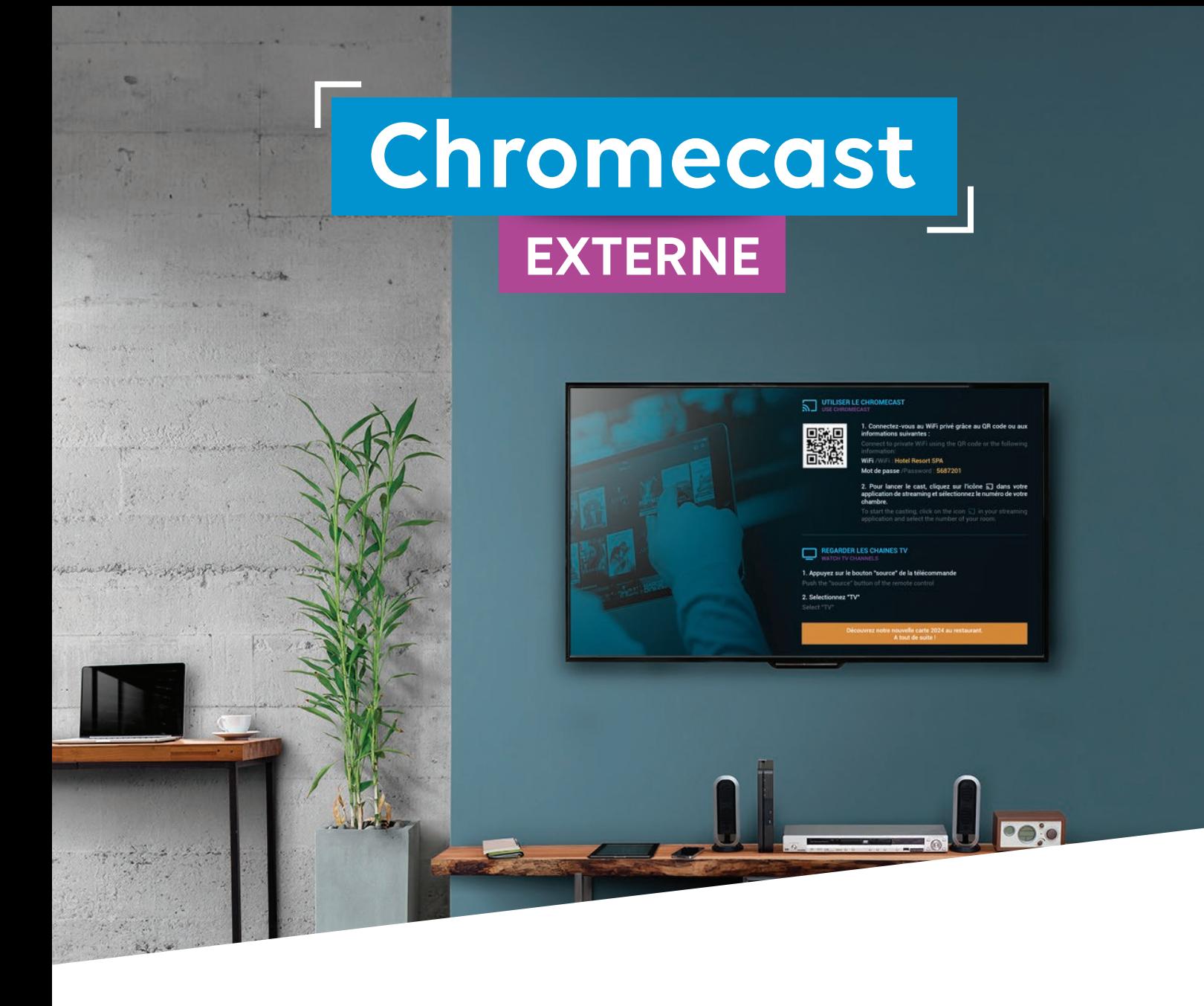

## **Qu'est ce que la solution Chromecast externe ?**

**Chromecast externe** est une solution qui permet à vos clients de profiter de leurs propres contenus très simplement sur le téléviseur de leur chambre. Elle repose sur le **Room Area Network,** une technologie réseau unique développée par Wifirst, qui créé une bulle réseau sécurisée dans chaque chambre, grâce à laquelle Wifirst connecte un Chromecast.

**Un écran d'accueil personnalisé** est généré par le Chromecast pour donner aus clients les instructions de connexion. Vos clients n'ont qu'à se connecter au réseau WiFi privé de leur chambre grâce aux instructions visibles sur l'interface pour **caster leur contenu** depuis leur application favorite. C'est aussi simple que ça !

**À partir de 1,99 € par chambre par mois**

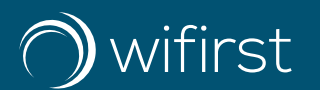

## **Comprendre la solution Chromecast externe**

**Le RAN (Room Area Network) :** une bulle réseau sécurisée qui permet de profiter du WiFi comme à la maison et de connecter n'importe quel objet grâce à la clé WiFi unique de chaque chambre. En se connectant, le client peut accéder au Chromecast et à tous les autres appareils connectés dans la chambre.

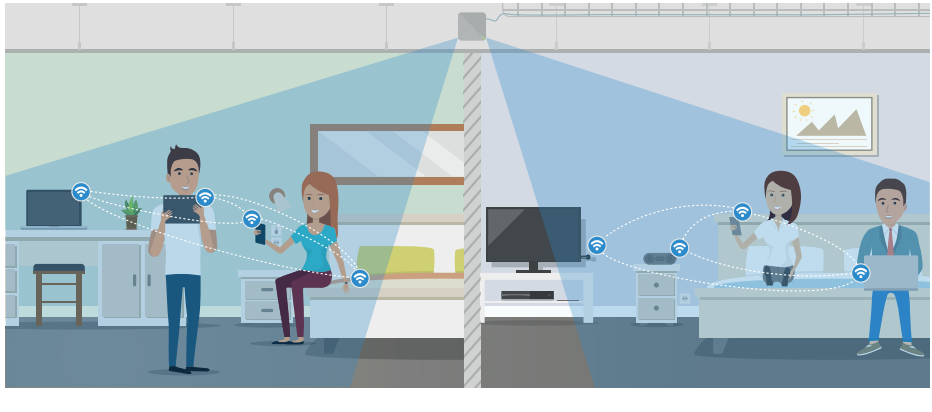

Illustration du RAN

**L'écran d'accueil personnalisé :** il permet de communiquer facilement les informations de connexion au RAN de chaque chambre et de donner les instructions d'utilisation du Chromecast au client. Chromecast externe peut aussi être associé au portail TV de Wifirst pour une expérience complète et optimale.

**Le Chromecast :** un appareil créé par Google qui permet de diffuser facilement sur son téléviseur ses contenus depuis son téléphone ou son ordinateur, grâce à de très nombreuses applications compatibles (Youtube, Netflix, Spotify, myCanal, etc.). C'est la solution de streaming la plus universelle du marché.

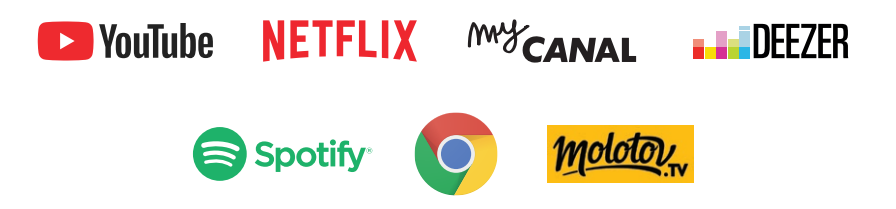

## **Les services Wifirst**

**Installation :** Wifirst s'occupe de configurer et d'installer la solution Chromecast externe sur votre parc de téléviseurs en s'appuyant sur l'infrastructure WiFi Wifirst.

Sécurisation : un boitier de sécurisation sur-mesure évite le vol et la déconfiguration du Chromecast sans perturber la qualité de réception du signal WiFi.

**Supervision :** Vous pouvez superviser le RAN et les Chromecast sur Wifirst Center, l'interface de gestion et de suivi des services Wifirst.

Lien PMS : Chromecast externe peut être connecté avec votre PMS pour renouveler le mot de passe du WiFi privé à chaque check-in et personnaliser l'écran d'accueil (messages de bienvenue, langue d'affichage, etc.).

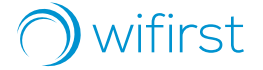